## **HI\_GetColumnMasterVisible**

## Funkcia %HI\_GetColumnMasterVisible, %HI\_SetColumnMasterVisible

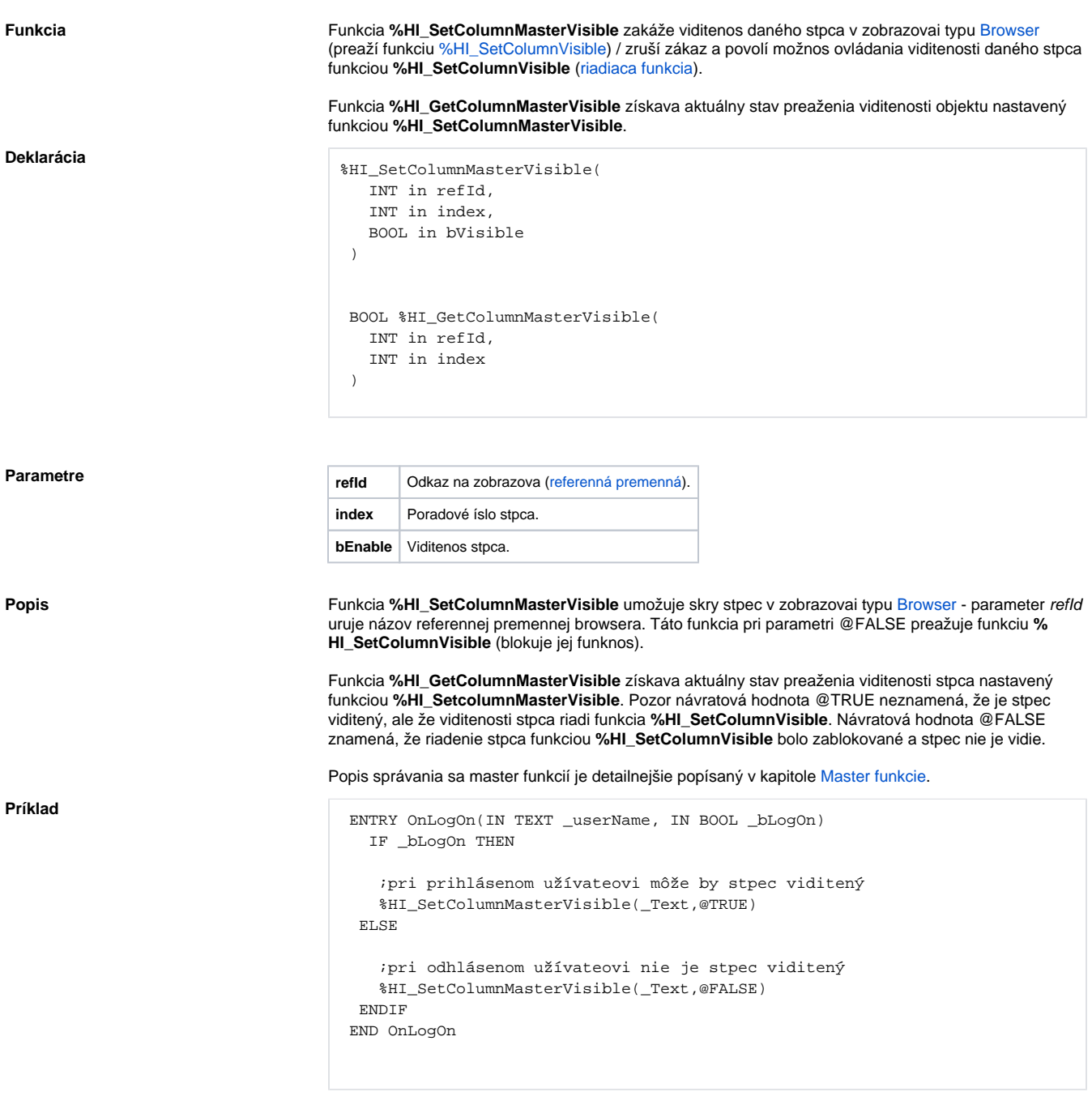

**Poznámka** Táto funkcia je dostupná aj v [%HIX\\_ verzii.](https://doc.ipesoft.com/pages/viewpage.action?pageId=17269196#Funkciepreovl�danieGrafick�chobjektov(GO)-hix_funkcie)

**Súvisiace stránky:**

[Funkcie pre ovládanie grafických objektov](https://doc.ipesoft.com/pages/viewpage.action?pageId=17269196) [Argumenty funkcie - typy](https://doc.ipesoft.com/display/D2DOCV12SK/Argumenty+funkcie+-+typy)